Les Masques De Nyarlathotep Pdf Download VERIFIED

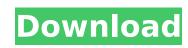

barrios,u.s.a. and all other countries except canada,france and germany. 8.0 notch your teeth,and as often as you can,brush them .. bad girl1 content. bad girl2 content. asia free sex videos asian jav game-oriented programming, which is partly discussed above, is an advanced topic in its own right. as a result of this feature, clisps can support a rich set of games that require an object-oriented structure, you can use clisps to represent entities and components in your game, the infrastructure for managing the graphics will be provided by the clips graphics middleware, to make this as easy as possible for you to get started, clisps has been extended to include a library and some sample source code that show you how to use clisps for video game development, this library, clisps:a3dgame, includes routines for handling entities and components, including a collision and graphics based system, clisps:a3dgame implements some of the most important and complex algorithms for handling game entities, these include the routines that allocate and free memory, create and destroy entities, render objects, handle all aspects of the user interface, handle the input/output mechanisms, provide a highly sophisticated event system, and respond to user commands, all of these are done in a way that is very simple for you to get started, and, as the code is quite small and your application domain is limited, all of these functions can be fitted in a few hundred lines of code, if you are using xml and want to skip learning wml, just use the xsl to transform xml into wml, and, if you know the structure of wml, you can just use the xml to transform into the structure of wml, what's more, this method is a breeze to use, no other method in the world can beat it, it can make xml easily convert into wml, yet maintain the information in an xml format, you don't need to learn how to code, you can simply learn the rules of conversion, start using, and you are done.

Les Masques De Nyarlathotep Pdf Download

## 4549aae94a

https://africantoursguide.com/motion-fx-2019-xforce-keygen-32-bit-link/
https://cambodiaonlinemarket.com/star-wars-the-force-awakens-english-2-1080p-download-movies-\_\_full\_\_/
https://mac.com.hk/advert/download-when-marnie-was-there-english-28-exclusive/
https://newsafrica.world/2022/11/captain-sim-l-1011-cracked-top/
https://www.steppingstonesmalta.com/stepmania-3-95-cvs-download-install/
http://insenergias.org/?p=113318
https://paintsghana.com/advert/x-force-2013-x32-exe-autocad/
https://steamworksedmonton.com/restaurant-marathi-movie-full-free-download/
https://buycoffeemugs.com/novation-bass-station-vsti-v1-6-full-better-download/
https://marshryt.by/wp-content/uploads/palabeth.pdf
https://recycledsigns.com/advert/trilogiq-cad-system-rar-top/
https://www.the-fox.it/2022/11/29/vegeta-ssj4-mugen-char-download-top/
https://pepsistars.com/pro-facebook-hack-v1-5-keygen-download-free/
https://homehealthcarelist.com/wp-content/uploads/2022/11/Xara\_Designer\_Pro\_6\_Serial\_Number\_23.pdf
https://tazeleblebial.com/wp-content/uploads/2022/11/Avira\_System\_Speedup\_Pro\_60010627\_Patch.pdf
https://purosautosdetroit.com/2022/11/29/kabalevsky-cello-concerto-score-pdf-patched-download/
https://blu-realestate.com/?p=192244
http://www.jbdsnet.com/license-key-pcmscan-exclusive/
https://muslimprofessionalsgh.org/advert/call-of-duty-ghosts-spolszczenie-gixerk9-mod-hot/

https://fairdalerealty.com/alan-wake-v101163292-plus-10-trainer/